### <span id="page-0-0"></span>Software Design in Computational Science

#### Matthew Knepley

Computation Institute University of Chicago

Department of Molecular Biology and Physiology Rush University Medical Center

Lindbergh Lecture Department of Mechanical Engineering University of Wisconsin – Madison Apr 21, 2011

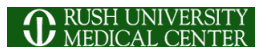

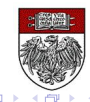

つQへ

### <span id="page-1-0"></span>**Outline**

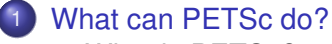

- [What is PETSc?](#page-2-0)
- [Who uses PETSc?](#page-9-0)

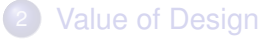

4 0 8 1  $\leftarrow$   $\leftarrow$   $\leftarrow$ 

-4 B +

∍

<span id="page-2-0"></span>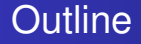

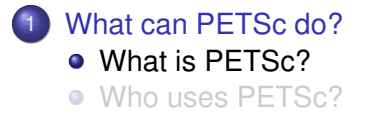

 $299$ 

K ロ ⊁ K 倒 ≯ K 君 ⊁ K 君 ⊁

## <span id="page-3-0"></span>How did PETSc Originate?

# PETSc was developed as a Platform for **Experimentation**

We want to experiment with different

- **•** Models
- **•** Discretizations
- **o** Solvers
- Algorithms
	- which blur these boundaries

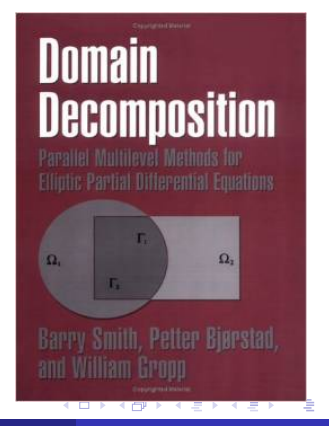

#### <span id="page-4-0"></span>The Role of PETSc

*Developing parallel, nontrivial PDE solvers that deliver high performance is still difficult and requires months (or even years) of concentrated effort.*

*PETSc is a toolkit that can ease these difficulties and reduce the development time, but it is not a black-box PDE solver, nor a silver bullet.*

— [Barry Smith](http://www.mcs.anl.gov/~bsmith)

### <span id="page-5-0"></span>Advice from Bill Gropp

*You want to think about how you decompose your data structures, how you think about them globally. [...] If you were building a house, you'd start with a set of blueprints that give you a picture of what the whole house looks like. You wouldn't start with a bunch of tiles and say. "Well I'll put this tile down on the ground, and then I'll find a tile to go next to it." But all too many people try to build their parallel programs by creating the smallest possible tiles and then trying to have the structure of their code emerge from the chaos of all these little pieces. You have to have an organizing principle if you're going to survive making your code parallel.*

[\(http://www.rce-cast.com/Podcast/rce-28-mpich2.html\)](http://www.rce-cast.com/Podcast/rce-28-mpich2.html)

in the se

#### <span id="page-6-0"></span>What is PETSc?

*A freely available and supported research code for the parallel solution of nonlinear algebraic equations*

Free

- Download from <http://www.mcs.anl.gov/petsc>
- Free for everyone, including industrial users

Supported

- Hyperlinked manual, examples, and manual pages for all routines
- Hundreds of tutorial-style examples
- Support via email: [petsc-maint@mcs.anl.gov](mailto:petsc-maint@mcs.anl.gov)

Usable from C, C++, Fortran 77/90, Matlab, Julia, and Python

 $\Omega$ 

メモト

### <span id="page-7-0"></span>What is PETSc?

- Portable to any parallel system supporting MPI, including:
	- Tightly coupled systems
		- Cray XT6, BG/Q, NVIDIA Fermi, K Computer
	- Loosely coupled systems, such as networks of workstations
		- IBM, Mac, iPad/iPhone, PCs running Linux or Windows
- **PETSc History** 
	- Begun September 1991
	- Over 60,000 downloads since 1995 (version 2)
	- Currently 400 per month
- **PETSc Funding and Support** 
	- Department of Energy
		- SciDAC, MICS Program, AMR Program, INL Reactor Program
	- National Science Foundation
		- CIG, CISE, Multidisciplinary Challenge Program

つへへ

### <span id="page-8-0"></span>The PETSc Team

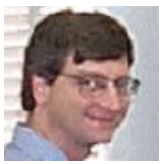

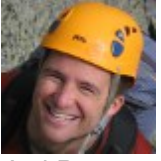

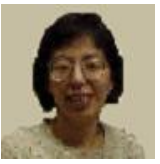

Hong Zhang Mark Adams T[ob](#page-7-0)[y I](#page-9-0)[s](#page-7-0)[sa](#page-8-0)[c](#page-9-0)

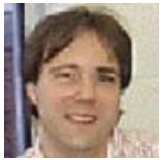

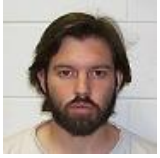

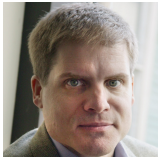

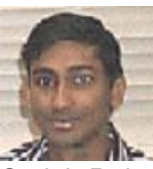

Bill Gropp Barry Smith Satish Balay

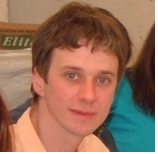

Jed Brown Matt Knepley Lisandro Dalcin

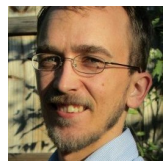

#### <span id="page-9-0"></span>**Outline**

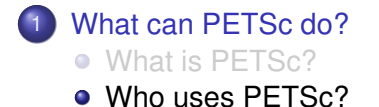

メロトメ 倒 トメ ミトメ ヨト

Þ

## Computational Scientists

### <span id="page-10-0"></span>Earth Science

- [PyLith](http://www.geodynamics.org/cig/software/pylith) (CIG)
- [Underworld](http://www.underworldproject.org/) (Monash)
- [Magma Dynamics](http://www.bu.edu/pasi/files/2011/01/MarcSpiegelman4-11-1000.pdf) (LDEO, Columbia, Oxford)

## Subsurface Flow and Porous Media

- [STOMP](http://stomp.pnnl.gov/) (DOE)
- [PFLOTRAN](http://ees.lanl.gov/pflotran/) (DOE)

### Computational Scientists

## <span id="page-11-0"></span>CFD

- [Firedrake](http://firedrakeproject.org/)
- **•** [Fluidity](http://amcg.ese.ic.ac.uk/index.php?title=Fluidity)
- [OpenFOAM](http://www.openfoam.com/)
- o [freeCFD](http://www.freecfd.com/)
- [OpenFVM](http://openfvm.sourceforge.net/)

## • MicroMagnetics

[MagPar](http://www.magpar.net/)

## **•** Fusion

- [XGC](http://w3.physics.lehigh.edu/~xgc/)
- [BOUT++](https://bout.llnl.gov/)
- [NIMROD](http://www.nimrodteam.org/)

化三苯

つへへ

## Algorithm Developers

### <span id="page-12-0"></span>• Iterative methods

- Deflated GMRES
- LGMRES
- $\bullet$  QCG
- SpecEst

## • Preconditioning researchers

- [Prometheus](http://www.columbia.edu/~ma2325/prom_intro.html) [\(Adams\)](http://www.columbia.edu/~ma2325/)
- [ParPre](http://www.netlib.org/scalapack/manual.ps) [\(Eijkhout\)](http://tacc-web.austin.utexas.edu/staff/home/veijkhout/public_html/)
- FETI-DP [\(Klawonn](http://www.uni-due.de/numerik/klawonn.shtml) and [Rheinbach\)](http://www.uni-due.de/numerik/rheinbach.shtml)

## Algorithm Developers

### <span id="page-13-0"></span>Finite Elements

- **e** [libMesh](http://libmesh.sourceforge.net/)
- [MOOSE](http://mooseframework.org/)
- [PETSc-FEM](http://www.cimec.org.ar/petscfem)
- [Deal II](http://www.dealii.org/)
- [OOFEM](http://www.oofem.org/)

### **• Other Solvers**

- Fast Multipole Method [\(PetFMM\)](http://barbagroup.bu.edu/Barba_group/PetFMM.html)
- Radial Basis Function Interpolation [\(PetRBF\)](http://barbagroup.bu.edu/Barba_group/PetRBF.html)
- Eigensolvers [\(SLEPc\)](http://www.grycap.upv.es/slepc/)
- Optimization [\(TAO\)](http://www.mcs.anl.gov/tao)

4 0 8

#### <span id="page-14-0"></span>What Can We Handle?

• PETSc has run implicit problems with over 500 billion unknowns

- UNIC on BG/P and XT5
- PFLOTRAN for flow in porous media
- PETSc has run on over 290,000 cores efficiently
	- UNIC on the IBM BG/P Jugene at Jülich
	- **PFLOTRAN on the Cray XT5 Jaguar at ORNL**

PETSc applications have run at 23% of peak (600 Teraflops)

- $\bullet$  Jed Brown on NERSC Edison
- **e** [HPGMG code](https://hpgmg.org/)

#### <span id="page-15-0"></span>What Can We Handle?

• PETSc has run implicit problems with over 500 billion unknowns

- UNIC on BG/P and XT5
- PFLOTRAN for flow in porous media
- PETSc has run on over 290,000 cores efficiently
	- UNIC on the IBM BG/P Jugene at Jülich
	- **PFLOTRAN on the Cray XT5 Jaguar at ORNL**

**• PETSc applications have run at 23% of peak (600 Teraflops)** 

- $\bullet$  Jed Brown on NERSC Edison
- **e** [HPGMG code](https://hpgmg.org/)

### <span id="page-16-0"></span>What Can We Handle?

• PETSc has run implicit problems with over 500 billion unknowns

- UNIC on BG/P and XT5
- PFLOTRAN for flow in porous media
- PETSc has run on over 290,000 cores efficiently
	- UNIC on the IBM BG/P Jugene at Jülich
	- PFLOTRAN on the Cray XT5 Jaguar at ORNL
- **•** PETSc applications have run at 23% of peak (600 Teraflops)
	- **•** Jed Brown on NERSC Edison
	- [HPGMG code](https://hpgmg.org/)

## <span id="page-17-0"></span>PyLith

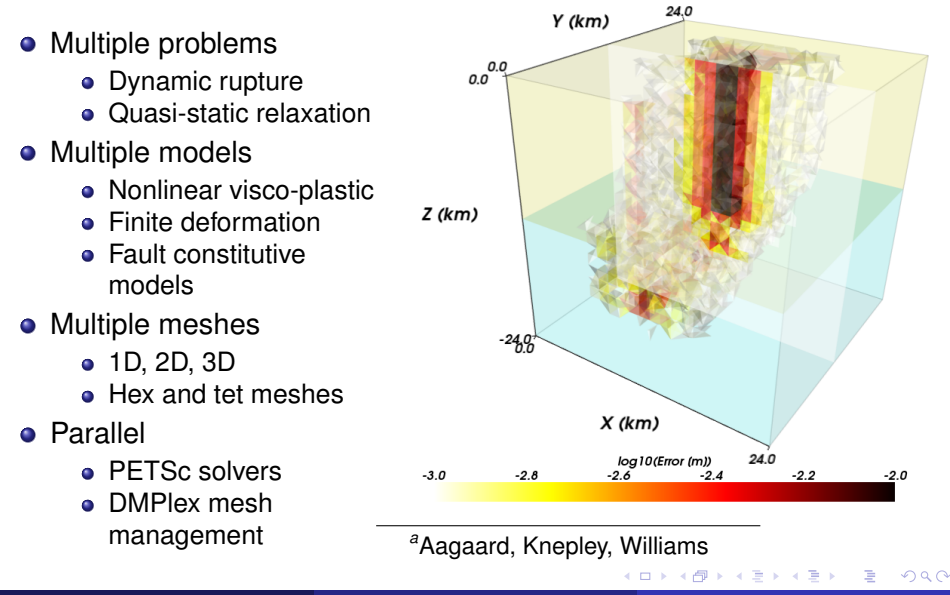

*a*

[What can PETSc do?](#page-18-0) [Who uses PETSc?](#page-18-0)

#### <span id="page-18-0"></span>Multiple Mesh Types

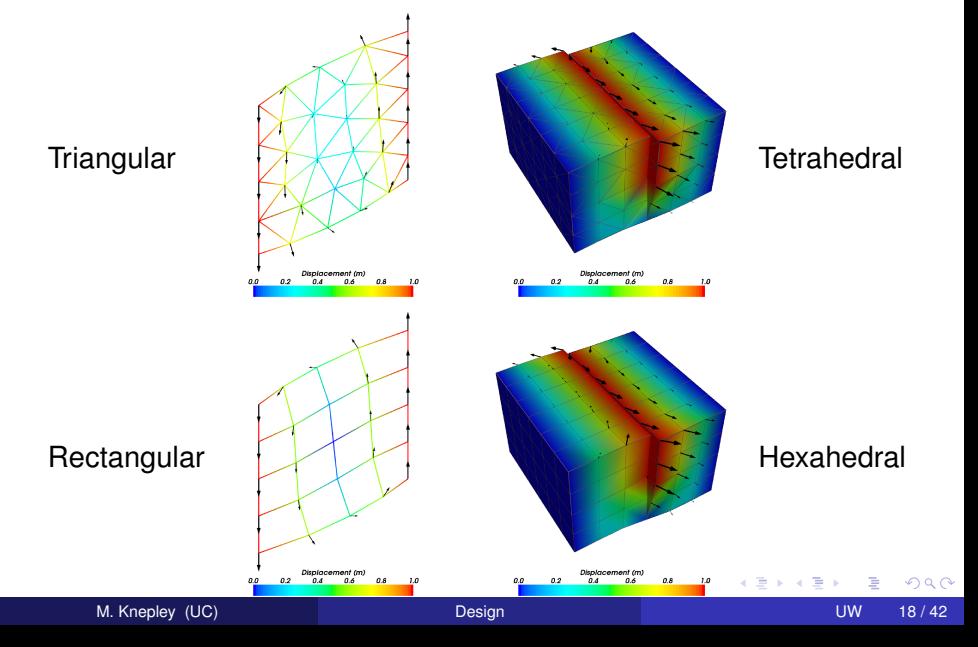

### <span id="page-19-0"></span>Magma Dynamics

- Couples scales
	- Subduction
	- Magma Migration

#### **•** Physics

- Incompressible fluid
- **•** Porous solid
- Variable porosity
- Deforming matrix
	- Compaction pressure
- Code generation
	- **o** FFniCS
- Multiphysics Preconditioning
	- **PETSc FieldSplit**

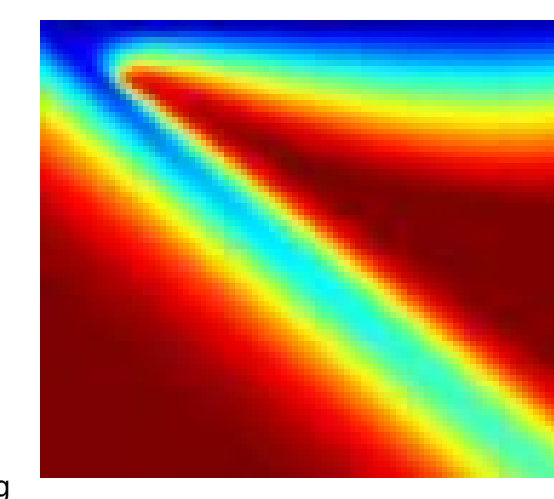

(ロ ) ( d )

B

#### *<sup>a</sup>*Katz, Speigelman

### <span id="page-20-0"></span>Magma Dynamics

- Couples scales
	- **•** Subduction
	- Magma Migration
- **•** Physics
	- Incompressible fluid
	- **•** Porous solid
	- Variable porosity
- Deforming matrix
	- Compaction pressure
- Code generation
	- **FEniCS**
- Multiphysics Preconditioning
	- **PETSc FieldSplit**

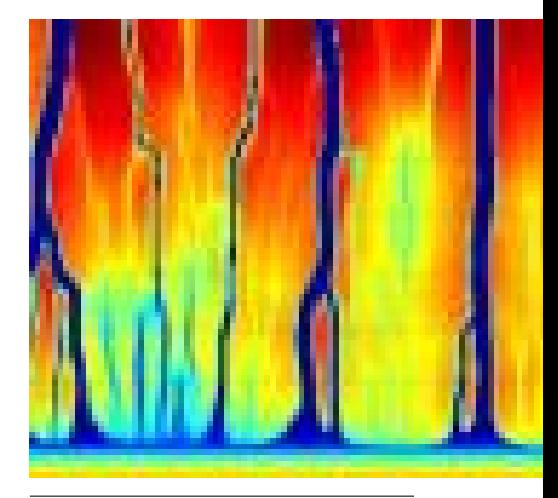

*<sup>a</sup>*Katz, Speigelman

### <span id="page-21-0"></span>Fracture Mechanics

- Full variational formulation
	- **Phase field**
	- Linear or Quadratic penalty
- Uses TAO optimization
	- Necessary for linear penalty
	- **•** Backtacking
- No prescribed cracks [\(movie\)](http://www.youtube.com/embed/DSHFjQBXkn4)
	- Arbitrary crack geometry
	- Arbitrary intersections
- Multiple materials
	- Composite toughness *<sup>a</sup>*

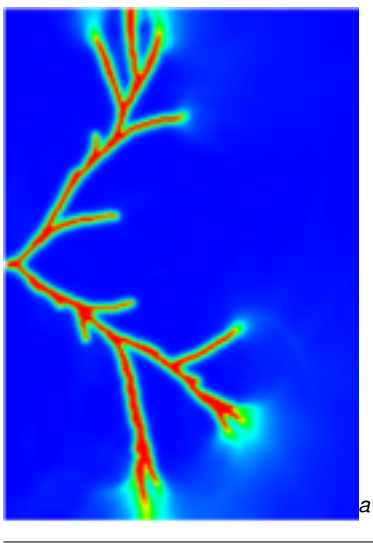

#### *<sup>a</sup>*Bourdi[n](#page-20-0)

### <span id="page-22-0"></span>Fracture Mechanics

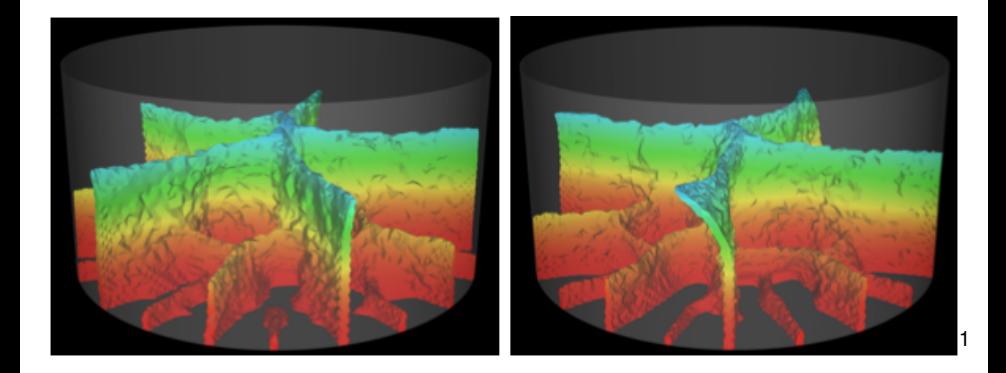

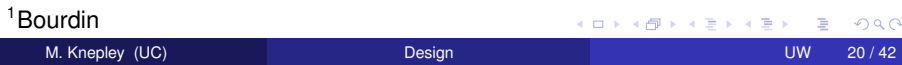

- <span id="page-23-0"></span>• Incompressible Flow
	- **Gaussian vortex blobs**
	- High Re
- PetFMM
	- 2D/3D domains
	- Automatic load balancing
	- Variety of kernels
	- Optimized with templates
- PetRBF
	- Variety of RBFs
	- **Uses PETSc solvers**
	- Scalable preconditioner
- **•** Parallelism
	- MPI
	- GPU

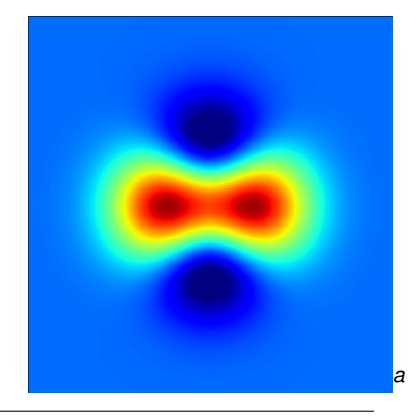

*<sup>a</sup>*Cruz, Yokota, Barba, Knepley

- <span id="page-24-0"></span>• Incompressible Flow
	- **Gaussian vortex blobs**
	- High Re
- PetFMM
	- 2D/3D domains
	- Automatic load balancing
	- Variety of kernels
	- Optimized with templates
- PetRBF
	- Variety of RBFs
	- **Uses PETSc solvers**
	- Scalable preconditioner
- **•** Parallelism
	- MPI
	- GPU

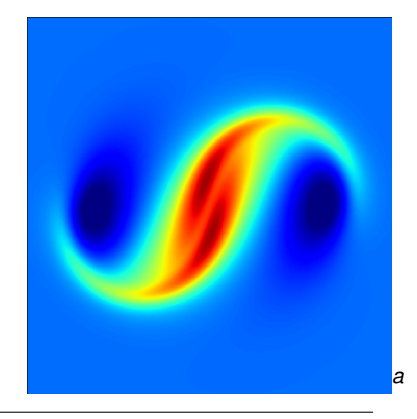

*<sup>a</sup>*Cruz, Yokota, Barba, Knepley

- <span id="page-25-0"></span>• Incompressible Flow
	- **Gaussian vortex blobs**
	- High Re
- PetFMM
	- 2D/3D domains
	- Automatic load balancing
	- Variety of kernels
	- Optimized with templates
- PetRBF
	- Variety of RBFs
	- **Uses PETSc solvers**
	- Scalable preconditioner
- **•** Parallelism
	- MPI
	- GPU

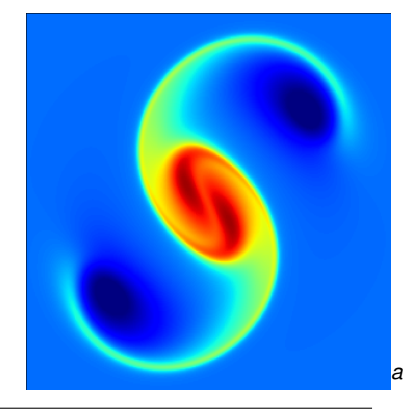

*<sup>a</sup>*Cruz, Yokota, Barba, Knepley

- <span id="page-26-0"></span>• Incompressible Flow
	- **Gaussian vortex blobs**
	- High Re
- PetFMM
	- 2D/3D domains
	- Automatic load balancing
	- Variety of kernels
	- Optimized with templates
- PetRBF
	- Variety of RBFs
	- **Uses PETSc solvers**
	- Scalable preconditioner
- **•** Parallelism
	- MPI
	- GPU

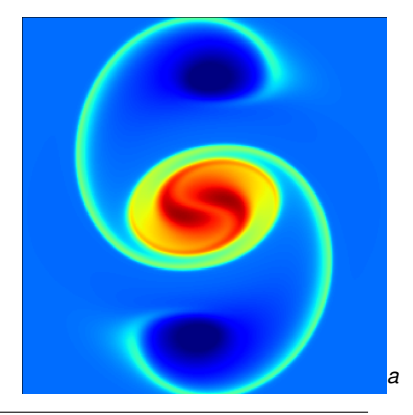

*<sup>a</sup>*Cruz, Yokota, Barba, Knepley

- <span id="page-27-0"></span>• Incompressible Flow
	- **Gaussian vortex blobs**
	- High Re
- PetFMM
	- 2D/3D domains
	- Automatic load balancing
	- Variety of kernels
	- Optimized with templates
- PetRBF
	- Variety of RBFs
	- **Uses PETSc solvers**
	- Scalable preconditioner
- **•** Parallelism
	- MPI
	- GPU

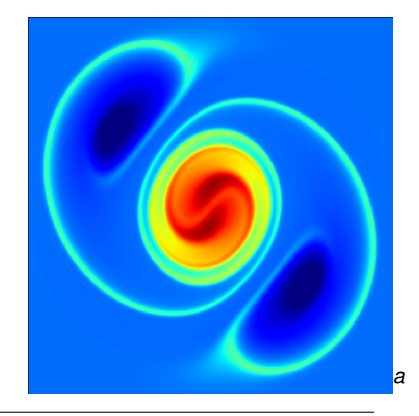

*<sup>a</sup>*Cruz, Yokota, Barba, Knepley

- <span id="page-28-0"></span>• Incompressible Flow
	- **Gaussian vortex blobs**
	- High Re
- PetFMM
	- 2D/3D domains
	- Automatic load balancing
	- Variety of kernels
	- Optimized with templates
- PetRBF
	- Variety of RBFs
	- **Uses PETSc solvers**
	- Scalable preconditioner
- **•** Parallelism
	- MPI
	- GPU

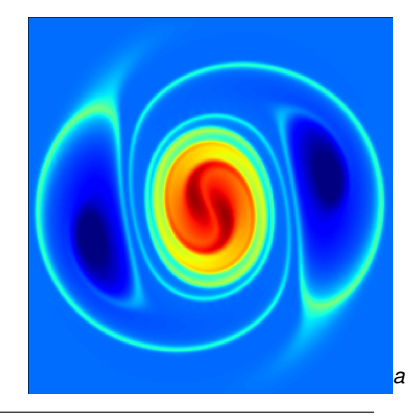

*<sup>a</sup>*Cruz, Yokota, Barba, Knepley

- <span id="page-29-0"></span>• Incompressible Flow
	- **Gaussian vortex blobs**
	- High Re
- PetFMM
	- 2D/3D domains
	- Automatic load balancing
	- Variety of kernels
	- Optimized with templates
- PetRBF
	- Variety of RBFs
	- **Uses PETSc solvers**
	- Scalable preconditioner
- **•** Parallelism
	- MPI
	- GPU

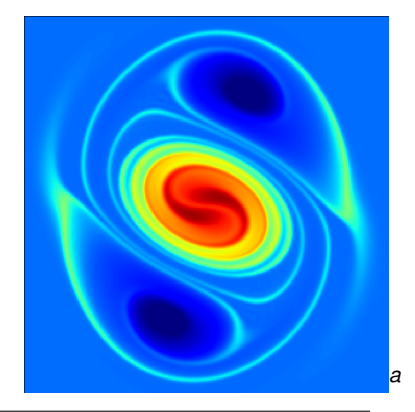

*<sup>a</sup>*Cruz, Yokota, Barba, Knepley

- <span id="page-30-0"></span>• Incompressible Flow
	- **Gaussian vortex blobs**
	- High Re
- PetFMM
	- 2D/3D domains
	- Automatic load balancing
	- Variety of kernels
	- Optimized with templates
- PetRBF
	- Variety of RBFs
	- **Uses PETSc solvers**
	- Scalable preconditioner
- **•** Parallelism
	- MPI
	- GPU

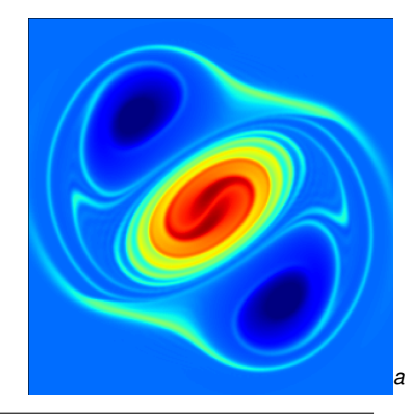

*<sup>a</sup>*Cruz, Yokota, Barba, Knepley

- <span id="page-31-0"></span>• Incompressible Flow
	- **Gaussian vortex blobs**
	- High Re
- PetFMM
	- 2D/3D domains
	- Automatic load balancing
	- Variety of kernels
	- Optimized with templates
- PetRBF
	- Variety of RBFs
	- **Uses PETSc solvers**
	- Scalable preconditioner
- **•** Parallelism
	- MPI
	- GPU

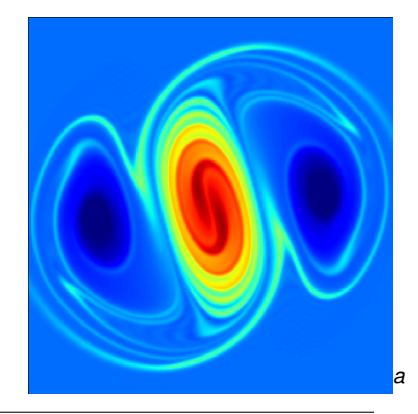

*<sup>a</sup>*Cruz, Yokota, Barba, Knepley

## <span id="page-32-0"></span>Gravity Anomaly Modeling

- **Potential Solution** 
	- Kernel of inverse problem
	- Needs optimal algorithm
- Implementations  $\bullet$ 
	- **Direct Summation**
	- FEM
	- FMM
- **•** Parallelism
	- MPI
	- $\bullet$  4000+ cores
	- All methods scalable

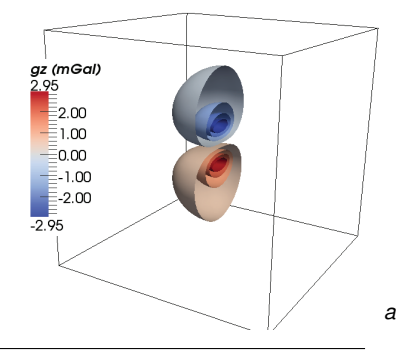

4 0 8

*<sup>a</sup>*May, Knepley

#### <span id="page-33-0"></span>FEniCS-Apps Rheagen

- **•** Rheologies
	- Maxwell
	- **•** Grade 2
	- Oldroyd-B
- **•** Stabilization
	- DG
	- SUPG
	- EVSS
	- **o** DEVSS
	- Macroelement
- **•** Automation
	- FIAT (elements)
	- FFC (weak forms)

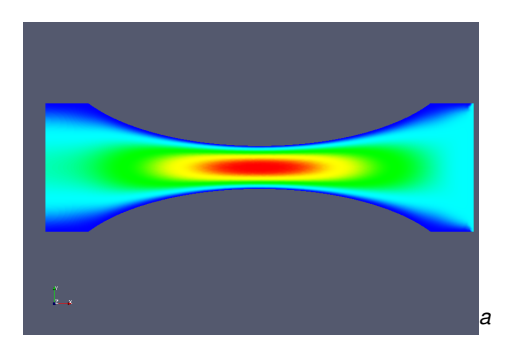

 $\leftarrow$   $\leftarrow$   $\leftarrow$ 

∋⇒

4 0 8

*<sup>a</sup>*Terrel

つへへ

#### <span id="page-34-0"></span>FEniCS-Apps Rheagen

- **•** Rheologies
	- Maxwell
	- **•** Grade 2
	- **•** Oldroyd-B
- Stabilization
	- DG
	- SUPG
	- EVSS
	- **•** DEVSS
	- **Macroelement**

#### **•** Automation

- FIAT (elements)
- FFC (weak forms)

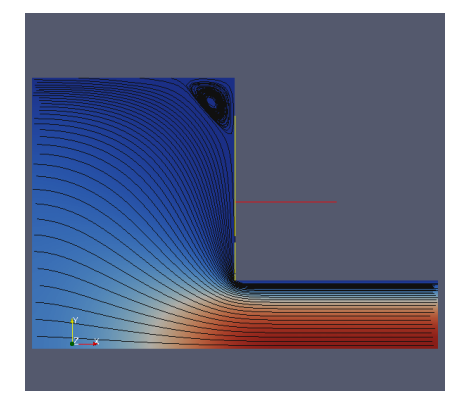

4 0 8 1 + 伊 ▶

(米唐) 米唐

#### <span id="page-35-0"></span>Real-time Surgery

- **Brain Surgery** 
	- Elastic deformation
	- Overlaid on MRI
	- **Guides surgeon**
- Laser Thermal Therapy
	- **PDF constrained** optimization
	- Per-patient calibration
	- Thermal inverse problem *a*

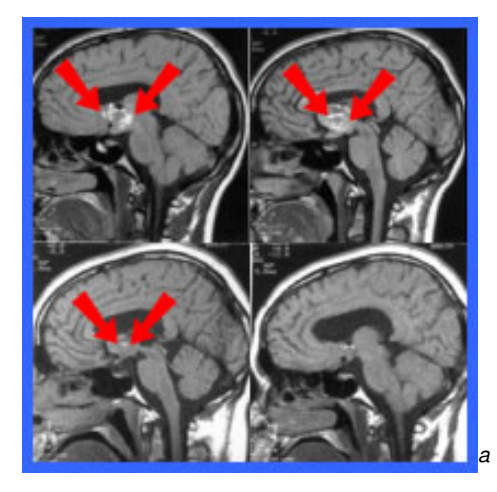

*<sup>a</sup>*Warfield, Ferrant, et.al.
#### <span id="page-36-0"></span>Real-time Surgery

- **Brain Surgery** 
	- Elastic deformation
	- Overlaid on MRI
	- **•** Guides surgeon
- Laser Thermal Therapy
	- PDE constrained optimization
	- Per-patient calibration
	- Thermal inverse problem

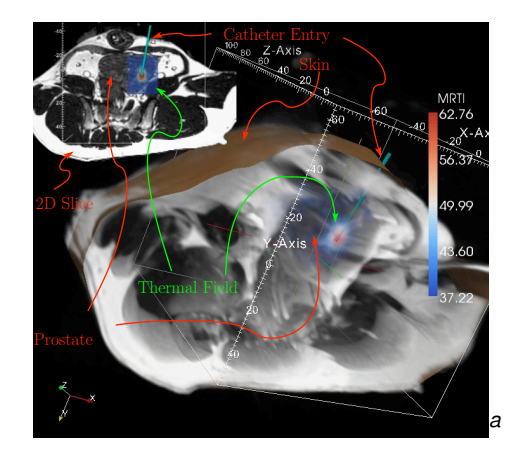

fused with the 3D anatomy to visualize the [3D v](#page-35-0)o[lum](#page-37-0)[e o](#page-34-0)[f t](#page-35-0)[he](#page-36-0) 3D volum[e](#page-37-0) of the principles c[ut fro](#page-77-0)m the principles cut from the principles cut from the principles cut from the principles cut from the principles cut from the p

<sup>a</sup>Fuentes, Oden, et.al.

#### <span id="page-37-0"></span>**Outline**

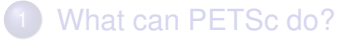

2 [Value of Design](#page-37-0)

- **•** [Portability](#page-41-0)
- **•** [Composability](#page-48-0)

4 0 8  $\leftarrow$ 

×  $\prec$ ÷  $\sim$ Ξ

#### <span id="page-38-0"></span>Main Point

# Separating the Local from Global,

# simplifies design,

## and enables modern solvers.

M. Knepley (UC) Contract [Design](#page-0-0) UW 26 / 42

#### <span id="page-39-0"></span>Main Point

# Separating the Local from Global,

# simplifies design,

and enables modern solvers.

 $\rightarrow$   $\rightarrow$   $\rightarrow$ 

#### <span id="page-40-0"></span>Main Point

# Separating the Local from Global,

# simplifies design,

and enables modern solvers.

#### <span id="page-41-0"></span>**Outline**

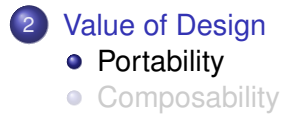

(ロ ) ( d )

一 モート

 $\left\langle \cdot \right\rangle$ 扂 Þ ŧ

#### <span id="page-42-0"></span>Linear Algebra Interfaces

Strong interfaces mean:

- Easy code interoperability (LAPACK, Trilinos)
- Easy portability (GPU)
- Seamless optimization

### <span id="page-43-0"></span>Strategy: Define a new **Vec** implementation

- Uses [Thrust](http://code.google.com/p/thrust/) for data storage and operations on GPU
- Supports full PETSc **Vec** interface
- Inherits PETSc scalar type
- **.** Can be activated at runtime, -vec\_type cuda
- **PETSc provides memory coherence mechanism**

#### <span id="page-44-0"></span>Also define new **Mat** implementations

- Uses [Cusp](http://code.google.com/p/cusp-library/) for data storage and operations on GPU
- Supports full PETSc **Mat** interface, some ops on CPU
- **Can be activated at runtime,**  $-mat$  type aijcuda
- Notice that parallel matvec necessitates off-GPU data transfer

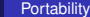

#### <span id="page-45-0"></span>**Solvers**

#### Solvers come for Free

#### [Preliminary Implementation of PETSc Using GPU,](http://www.mcs.anl.gov/uploads/cels/papers/P1787.pdf) Minden, Smith, Knepley, 2010

- All linear algebra types work with solvers
- **•** Entire solve can take place on the GPU
	- Only communicate scalars back to CPU
- GPU communication cost could be amortized over several solves
- Preconditioners are a problem
	- Cusp has a promising AMG

#### <span id="page-46-0"></span>Example Driven Cavity Velocity-Vorticity with Multigrid

```
ex50 -da_vec_type seqcusp
 -da_mat_type aijcusp -mat_no_inode # Setup types
 -da_grid_x 100 -da_grid_y 100 # Set grid size
 -pc_t type none -pc_mq_t =vels 1 # Setup solver
 -preload off -cuda_synchronize # Setup run
 -log_summary
```
 $299$ 

≮ ロ ▶ ⊀ 御 ▶ ⊀ 君 ▶ ∢ 君 ▶ │ 君

#### <span id="page-47-0"></span>Example **PFLOTRAN**

### Flow Solver  $32 \times 32 \times 32$  grid

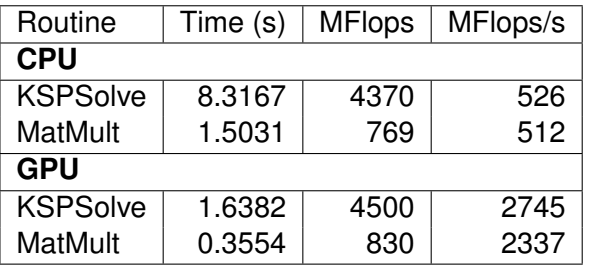

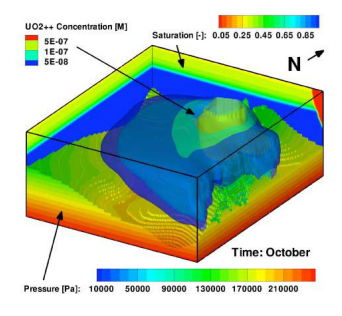

P. Lichtner, G. Hammond, R. Mills, B. Phillip

> $\rightarrow$   $\rightarrow$   $\rightarrow$  $\left\langle \cdot \right\rangle$ э

4 ロ ト ィ *同* ト

#### <span id="page-48-0"></span>**Outline**

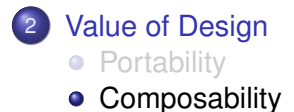

M. Knepley (UC) [Design](#page-0-0) Design Design Design Design Design Design Design Design Design Design Design Design Design Design Design Design Design Design Design Design Design Design Design Design Design Design Design Design Des

(ロ ) ( d )

メモト

 $\left\langle \cdot \right\rangle$ 君

#### <span id="page-49-0"></span>Ghost Values

To evaluate a local function *f*(*x*), each process requires

- its local portion of the vector *x*
- its ghost values, bordering portions of *x* owned by neighboring processes

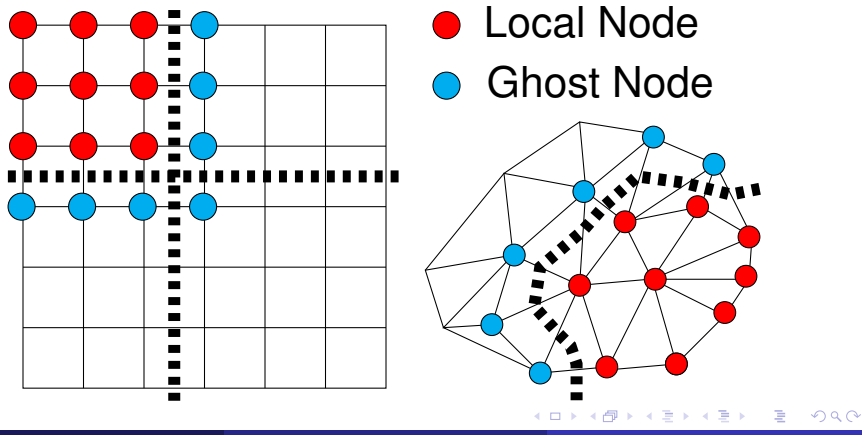

#### <span id="page-50-0"></span>Residual Evaluation

The **DM** interface is based upon *local* callback functions

- FormFunctionLocal()
- FormJacobianLocal()

Callbacks are registered using

- SNESSetDM(), TSSetDM()
- DMSNESSetFunctionLocal(), DMTSSetJacobianLocal()

When PETSc needs to evaluate the nonlinear residual **F(x)**,

- **•** Each process evaluates the local residual
- PETSc assembles the global residual automatically
	- Uses DMLocalToGlobal() method

#### <span id="page-51-0"></span>Bratu Residual Evaluation

$$
\Delta u + \lambda e^u = 0
$$

ResLocal(DMDALocalInfo \*info , PetscScalar \*\*x, PetscScalar \*\*f , void \*ctx)  $for (i = info \rightarrow vs; i < info \rightarrow vs + info \rightarrow ym; ++i)$  {  $for (i = info ->xs; i < info ->xs+info ->xm; ++i)$  $u = x[i][i];$ if (  $i == 0$  | |  $i == 0$  | |  $i == M$  | |  $i == N$  } {  $\textsf{f}\left[\;\right] \left[\;\right] \; = \; 2.0\, \texttt{\textbackslash}(\textsf{hydhx+hxdhy)}\, \texttt{\textbackslash} \textsf{u}$ ; continue; }  $u_{\text{max}} = (2.0 * u - x[i][i-1] - x[i][i+1]) * hydhx;$  $u_y = (2.0 * u - x[j-1][i] - x[j+1][i]) * hxdhy;$  $\textsf{f}\left[\;\right]\left[\;\right]$  = u\_xx + u\_yy  $-$  hx\*hy\*lambda\*exp(u); } } }

#### [\\$PETSC\\_DIR/src/snes/examples/tutorials/ex5.c](http://www.mcs.anl.gov/petsc/petsc-current/src/snes/examples/tutorials/ex5.c.html)

イタト イミト イミト

#### <span id="page-52-0"></span>Multigrid Paradigm

The **DM** interface uses the *local* callback functions to

- **•** assemble global functions/operators from local pieces
- assemble functions/operators on coarse grids

Then **PCMG** organizes

- control flow for the multilevel solve, and
- **•** projection and smoothing operators at each level.

#### <span id="page-53-0"></span>Multigrid with DM

Allows multigrid with some simple command line options

- -pc\_type mg, -pc\_mg\_levels
- -pc\_mg\_type, -pc\_mg\_cycle\_type, -pc\_mg\_galerkin
- -mg\_levels\_1\_ksp\_type, -mg\_levels\_1\_pc\_type
- -mg\_coarse\_ksp\_type, -mg\_coarse\_pc\_type
- -da\_refine, -ksp\_view

Interface also works with GAMG and 3rd party packages like ML

 $\Omega$ 

メ御 トメ き トメ き トッ き

#### <span id="page-54-0"></span>MultiPhysics Paradigm

### The **PCFieldSplit** interface

- extracts functions/operators corresponding to each physics
	- **VecScatter** and MatGetSubMatrix() for efficiency
- assemble functions/operators over all physics
	- **Generalizes** LocalToGlobal() mapping
- is composable with ANY PETSc solver and preconditioner
	- This can be done recursively

#### <span id="page-55-0"></span>MultiPhysics Paradigm

### The **PCFieldSplit** interface

- extracts functions/operators corresponding to each physics
	- **VecScatter** and MatGetSubMatrix() for efficiency
- assemble functions/operators over all physics
	- **Generalizes** LocalToGlobal() mapping
- is composable with ANY PETSc solver and preconditioner
	- This can be done recursively

### FieldSplit provides the buildings blocks for multiphysics preconditioning.

#### <span id="page-56-0"></span>MultiPhysics Paradigm

### The **PCFieldSplit** interface

- **e** extracts functions/operators corresponding to each physics
	- **VecScatter** and MatGetSubMatrix() for efficiency
- assemble functions/operators over all physics
	- **Generalizes** LocalToGlobal() mapping
- is composable with ANY PETSc solver and preconditioner
	- This can be done recursively

Notice that this works in exactly the same manner as

- multiple resolutions (MG, FMM, Wavelets)
- multiple domains (Domain Decomposition)
- multiple dimensions (ADI)

<span id="page-57-0"></span>[ex62:](http://www.mcs.anl.gov/petsc/petsc-as/snapshots/petsc-dev/src/snes/examples/tutorials/ex62.c.html)  $P_2/P_1$  Stokes Problem on Unstructured Mesh

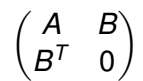

M. Knepley (UC) [Design](#page-0-0) Design Design Design Design Design Design Design Design Design Design Design Design Design Design Design Design Design Design Design Design Design Design Design Design Design Design Design Design Des

4 0 8

#### <span id="page-58-0"></span>[ex62:](http://www.mcs.anl.gov/petsc/petsc-as/snapshots/petsc-dev/src/snes/examples/tutorials/ex62.c.html)  $P_2/P_1$  Stokes Problem on Unstructured Mesh Block-Jacobi (Exact)

-ksp\_type gmres -pc\_type fieldsplit -pc\_fieldsplit\_type additive -fieldsplit\_velocity\_ksp\_type preonly -fieldsplit\_velocity\_pc\_type lu -fieldsplit\_pressure\_ksp\_type preonly -fieldsplit\_pressure\_pc\_type jacobi

> $\left(A\right)$ 0 *I*  $\setminus$

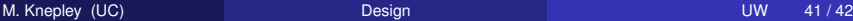

K ロ ▶ K 御 ▶ K 君 ▶ K 君 ▶ ...

#### <span id="page-59-0"></span>[ex62:](http://www.mcs.anl.gov/petsc/petsc-as/snapshots/petsc-dev/src/snes/examples/tutorials/ex62.c.html)  $P_2/P_1$  Stokes Problem on Unstructured Mesh Block-Jacobi (Inexact)

-ksp\_type fgmres -pc\_type fieldsplit -pc\_fieldsplit\_type additive -fieldsplit\_velocity\_ksp\_type preonly -fieldsplit\_velocity\_pc\_type gamg -fieldsplit\_pressure\_ksp\_type preonly -fieldsplit\_pressure\_pc\_type jacobi

$$
\begin{pmatrix} \hat{A} & 0 \\ 0 & I \end{pmatrix}
$$

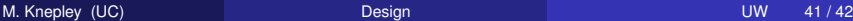

#### <span id="page-60-0"></span>[ex62:](http://www.mcs.anl.gov/petsc/petsc-as/snapshots/petsc-dev/src/snes/examples/tutorials/ex62.c.html)  $P_2/P_1$  Stokes Problem on Unstructured Mesh Gauss-Seidel (Inexact)

-ksp\_type fgmres -pc\_type fieldsplit -pc\_fieldsplit\_type multiplicative -fieldsplit\_velocity\_ksp\_type preonly -fieldsplit\_velocity\_pc\_type gamg -fieldsplit\_pressure\_ksp\_type preonly -fieldsplit\_pressure\_pc\_type jacobi

$$
\begin{pmatrix} \hat{A} & B \\ 0 & I \end{pmatrix}
$$

イロト イ押ト イヨト イヨトー

## <span id="page-61-0"></span>[ex62:](http://www.mcs.anl.gov/petsc/petsc-as/snapshots/petsc-dev/src/snes/examples/tutorials/ex62.c.html)  $P_2/P_1$  Stokes Problem on Unstructured Mesh

#### Gauss-Seidel (Inexact)

```
-ksp_type fgmres -pc_type fieldsplit -pc_fieldsplit_type multiplicative
-pc_fieldsplit_0_fields 1 -pc_fieldsplit_1_fields 0
-fieldsplit_velocity_ksp_type preonly -fieldsplit_velocity_pc_type gamg
 -fieldsplit_pressure_ksp_type preonly -fieldsplit_pressure_pc_type jacobi
```

$$
\begin{pmatrix} I & B^T \\ 0 & \hat{A} \end{pmatrix}
$$

 $298$ 

イロト イ押ト イヨト イヨト ニヨ

#### <span id="page-62-0"></span>[ex62:](http://www.mcs.anl.gov/petsc/petsc-as/snapshots/petsc-dev/src/snes/examples/tutorials/ex62.c.html)  $P_2/P_1$  Stokes Problem on Unstructured Mesh

#### Diagonal Schur Complement

```
-ksp_type fgmres -pc_type fieldsplit -pc_fieldsplit_type_schur
-pc_fieldsplit_schur_factorization_type diag
-fieldsplit_velocity_ksp_type preonly -fieldsplit_velocity_pc_type gamg
-fieldsplit pressure ksp_type_minres -fieldsplit_pressure_pc_type_none
```

$$
\begin{pmatrix} \hat{A} & 0 \\ 0 & -\hat{S} \end{pmatrix}
$$

#### <span id="page-63-0"></span>[ex62:](http://www.mcs.anl.gov/petsc/petsc-as/snapshots/petsc-dev/src/snes/examples/tutorials/ex62.c.html)  $P_2/P_1$  Stokes Problem on Unstructured Mesh

#### Lower Schur Complement

```
-ksp_type fgmres -pc_type fieldsplit -pc_fieldsplit_type schur
-pc_fieldsplit_schur_factorization_type lower
-fieldsplit_velocity_ksp_type preonly -fieldsplit_velocity_pc_type gamg
-fieldsplit pressure ksp_type_minres -fieldsplit_pressure_pc_type_none
```

$$
\begin{pmatrix}\n\hat{A} & 0 \\
B^T & \hat{S}\n\end{pmatrix}
$$

 $298$ 

≮ロトメ部 トメミトメミト 一毛

#### <span id="page-64-0"></span>[ex62:](http://www.mcs.anl.gov/petsc/petsc-as/snapshots/petsc-dev/src/snes/examples/tutorials/ex62.c.html)  $P_2/P_1$  Stokes Problem on Unstructured Mesh

#### Upper Schur Complement

```
-ksp_type fgmres -pc_type fieldsplit -pc_fieldsplit_type schur
-pc_fieldsplit_schur_factorization_type upper
-fieldsplit_velocity_ksp_type preonly -fieldsplit_velocity_pc_type gamg
-fieldsplit pressure ksp_type_minres -fieldsplit_pressure_pc_type_none
```

$$
\begin{pmatrix} \hat{A} & B \\ & \hat{S} \end{pmatrix}
$$

 $298$ 

≮ロトメ部 トメミトメミト 一毛

#### <span id="page-65-0"></span>[ex62:](http://www.mcs.anl.gov/petsc/petsc-as/snapshots/petsc-dev/src/snes/examples/tutorials/ex62.c.html)  $P_2/P_1$  Stokes Problem on Unstructured Mesh

#### Uzawa

```
-ksp_type fgmres -pc_type fieldsplit -pc_fieldsplit_type schur
-pc_fieldsplit_schur_factorization_type upper
-fieldsplit_velocity_ksp_type preonly -fieldsplit_velocity_pc_type lu
-fieldsplit pressure ksp_type_richardson
-fieldsplit_pressure_ksp_max_its 1
```

$$
\begin{pmatrix} A & B \\ & \hat{S} \end{pmatrix}
$$

 $298$ 

≮ ロ ▶ ⊀ 御 ▶ ⊀ 君 ▶ ∢ 君 ▶ │ 君

### <span id="page-66-0"></span>[ex62:](http://www.mcs.anl.gov/petsc/petsc-as/snapshots/petsc-dev/src/snes/examples/tutorials/ex62.c.html)  $P_2/P_1$  Stokes Problem on Unstructured Mesh

#### Full Schur Complement

```
-ksp_type fgmres -pc_type fieldsplit -pc_fieldsplit_type schur
-pc_fieldsplit_schur_factorization_type full
-fieldsplit_velocity_ksp_type preonly -fieldsplit_velocity_pc_type lu
-fieldsplit_pressure_ksp_rtol 1e-10 -fieldsplit_pressure_pc_type_jacobi
```

$$
\begin{pmatrix} I & 0 \ B^T A^{-1} & I \end{pmatrix} \begin{pmatrix} A & 0 \ 0 & S \end{pmatrix} \begin{pmatrix} I & A^{-1}B \ 0 & I \end{pmatrix}
$$

 $298$ 

す 御 メ オ 君 メ オ 君 メー

### <span id="page-67-0"></span>[ex62:](http://www.mcs.anl.gov/petsc/petsc-as/snapshots/petsc-dev/src/snes/examples/tutorials/ex62.c.html)  $P_2/P_1$  Stokes Problem on Unstructured Mesh

#### SIMPLE

```
-ksp_type fgmres -pc_type fieldsplit -pc_fieldsplit_type schur
-pc_fieldsplit_schur_factorization_type full
-fieldsplit_velocity_ksp_type preonly -fieldsplit_velocity_pc_type lu
-fieldsplit pressure ksp_rtol 1e-10 -fieldsplit_pressure_pc_type_jacobi
-fieldsplit_pressure_inner_ksp_type preonly
  -fieldsplit_pressure_inner_pc_type jacobi
 -fieldsplit_pressure_upper_ksp_type preonly
  -fieldsplit_pressure_upper_pc_type jacobi
```

$$
\begin{pmatrix} I & 0 \ B^T A^{-1} & I \end{pmatrix} \begin{pmatrix} A & 0 \ 0 & B^T D_A^{-1} B \end{pmatrix} \begin{pmatrix} I & D_A^{-1} B \ 0 & I \end{pmatrix}
$$

 $299$ 

≮ ロ ▶ ⊀ 御 ▶ ⊀ 君 ▶ ∢ 君 ▶ │ 君

#### <span id="page-68-0"></span>[ex62:](http://www.mcs.anl.gov/petsc/petsc-as/snapshots/petsc-dev/src/snes/examples/tutorials/ex62.c.html)  $P_2/P_1$  Stokes Problem on Unstructured Mesh

#### Least-Squares Commutator

-ksp\_type fgmres -pc\_type fieldsplit -pc\_fieldsplit\_type schur -pc\_fieldsplit\_schur\_factorization\_type\_full -pc fieldsplit schur precondition self -fieldsplit velocity ksp\_type gmres -fieldsplit\_velocity\_pc\_type lu -fieldsplit\_pressure\_ksp\_rtol 1e-5 -fieldsplit\_pressure\_pc\_type lsc

$$
\begin{pmatrix} I & 0 \ B^T A^{-1} & I \end{pmatrix} \begin{pmatrix} A & 0 \ 0 & \hat{S}_{\rm LSC} \end{pmatrix} \begin{pmatrix} I & A^{-1}B \ 0 & I \end{pmatrix}
$$

 $298$ 

≮ロトメ部 トメミトメミト 一毛

#### <span id="page-69-0"></span>[ex31:](http://www.mcs.anl.gov/petsc/petsc-as/snapshots/petsc-dev/src/snes/examples/tutorials/ex31.c.html)  $P_2/P_1$  Stokes Problem with Temperature on Unstructured Mesh Additive Schwarz + Full Schur Complement

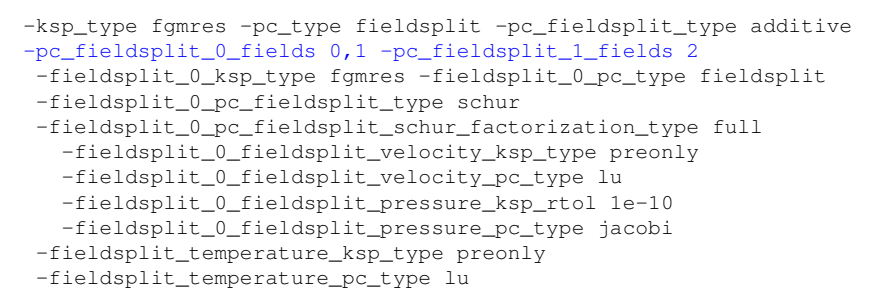

$$
\left(\begin{pmatrix} I & 0 \ B^T A^{-1} & I \end{pmatrix} \begin{pmatrix} \hat{A} & 0 \ 0 & \hat{S} \end{pmatrix} \begin{pmatrix} I & A^{-1}B \\ 0 & I \end{pmatrix} & 0 \\ 0 & L_T \end{pmatrix}
$$

 $299$ 

イロト イ部 トイ君 トイ君 トッ君

#### <span id="page-70-0"></span>[ex31:](http://www.mcs.anl.gov/petsc/petsc-as/snapshots/petsc-dev/src/snes/examples/tutorials/ex31.c.html)  $P_2/P_1$  Stokes Problem with Temperature on Unstructured Mesh Upper Schur Comp. + Full Schur Comp. + Least-Squares Comm.

-ksp\_type fgmres -pc\_type fieldsplit -pc\_fieldsplit\_type schur -pc\_fieldsplit\_0\_fields 0,1 -pc\_fieldsplit\_1\_fields 2 -pc\_fieldsplit\_schur\_factorization\_type upper -fieldsplit\_0\_ksp\_type fgmres -fieldsplit\_0\_pc\_type fieldsplit -fieldsplit\_0\_pc\_fieldsplit\_type schur -fieldsplit\_0\_pc\_fieldsplit\_schur\_factorization\_type full -fieldsplit\_0\_fieldsplit\_velocity\_ksp\_type preonly -fieldsplit\_0\_fieldsplit\_velocity\_pc\_type lu -fieldsplit\_0\_fieldsplit\_pressure\_ksp\_rtol 1e-10 -fieldsplit\_0\_fieldsplit\_pressure\_pc\_type jacobi -fieldsplit\_temperature\_ksp\_type gmres -fieldsplit\_temperature\_pc\_type lsc *I* 0 *B <sup>T</sup>A* −1 *I A*ˆ 0 0 *S*ˆ ! *I A*−1*B* 0 *I G* 0 *S*ˆ LSC 

つへへ

#### <span id="page-71-0"></span>**Conclusion**

### With good code design, PETSc can make Linear Algebra
# <span id="page-72-0"></span>With good code design, PETSc can make Solving Equations

 $290$ 

# <span id="page-73-0"></span>With good code design, PETSc can make Mesh and Data Management

 $\Omega$ 

# <span id="page-74-0"></span>With good code design, PETSc can make **Multigrid**

4 0 8 ×.  $\sim$ ∋⇒  $299$ 

# <span id="page-75-0"></span>With good code design, PETSc can make **Multiphysics**

4 0 8

 $\sim$ ∋⇒  $\Omega$ 

### <span id="page-76-0"></span>With good code design, PETSc can make FMM

4 0 8

 $\sim$ œ⇒ つへへ

### <span id="page-77-0"></span>With good code design, PETSc can make Scientific Computing

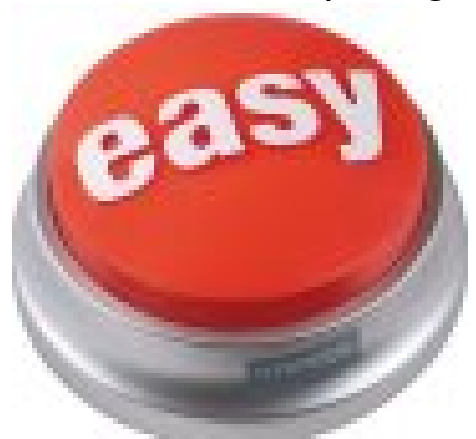

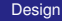

つひつ